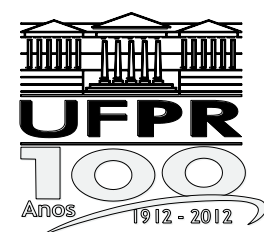

## **UNIVERSIDADE FEDERAL DO PARANÁ PRÓ-REITORIA DE GESTÃO DE PESSOAS**

Edital 161/2014 – PROGEPE

Prova Objetiva – 25/05/2014

# **401 – Auxiliar em Administração**

## **INSTRUÇÕES**

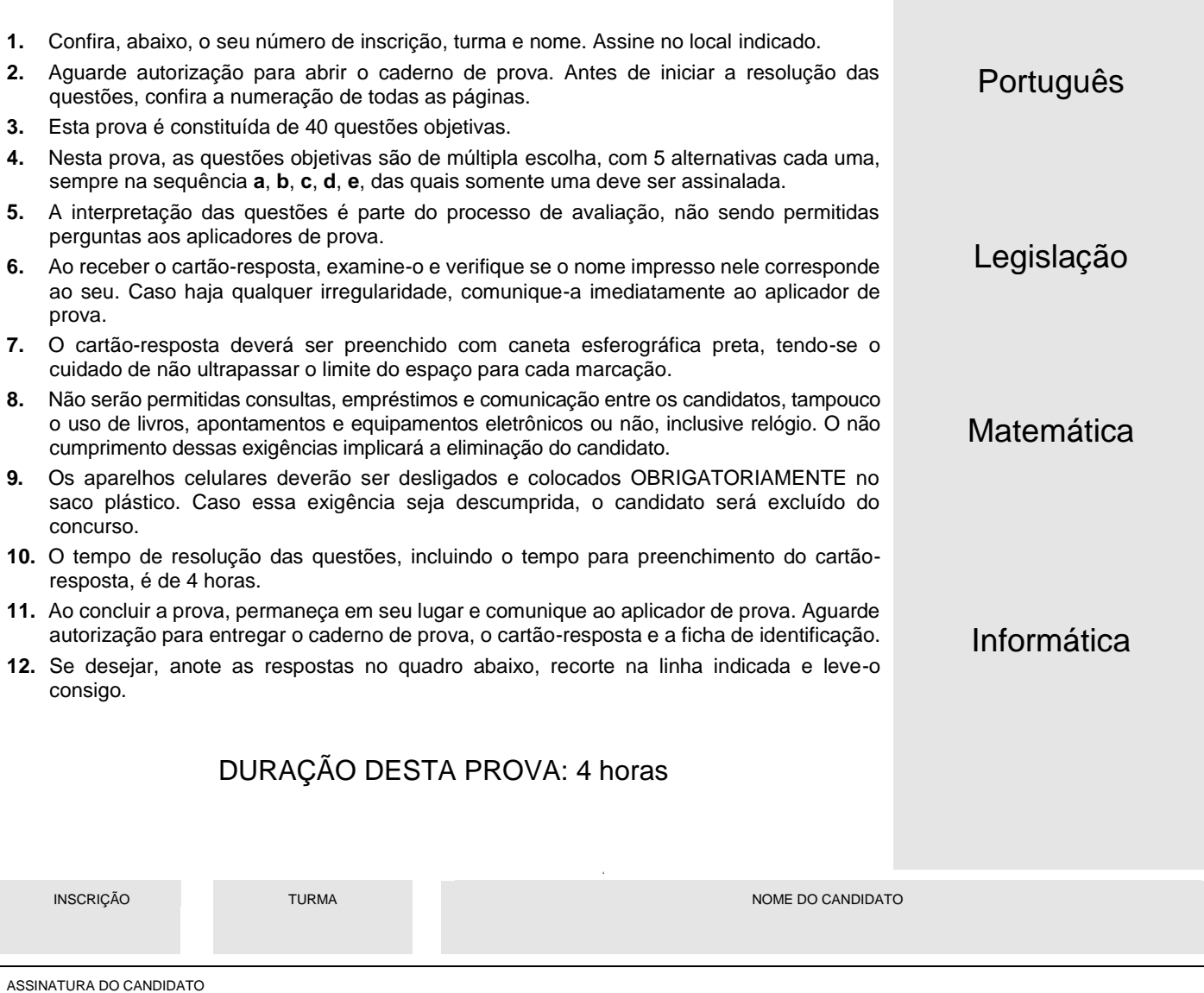

 $\mathsf{\times}$ 

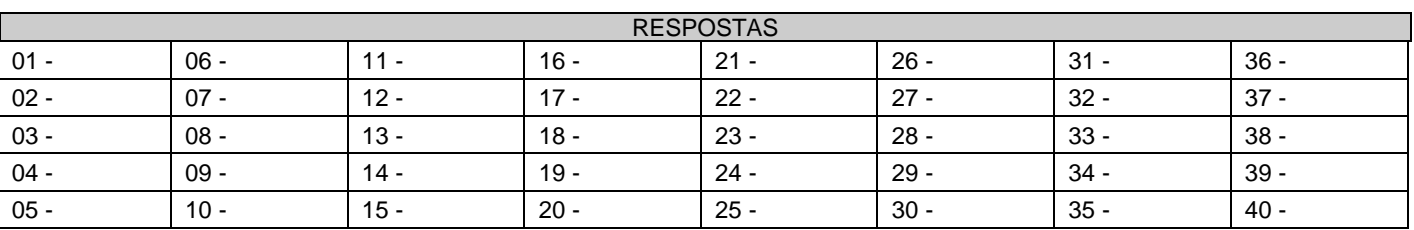

...............................................................................................................................................................................................................................

### **PORTUGUÊS**

#### **O texto a seguir é referência para as questões 01 a 04.**

#### **Internet: 25 anos do WWW**

#### Redação Olhar Digital

1 Há 25 anos, numa pequena sala do CERN, Organização Europeia para Pesquisas Nucleares, um cientista chamado Tim 2 Berners-Lee lançava as bases para uma das maiores revoluções da história da humanidade: a criação da World Wide Web, ou a 3 WWW, como ficou conhecida quando se espalhou pelo mundo.

 Sir Timothy Berners-Lee é um físico inglês, nascido em Londres em 8 de junho de 1955. Enquanto trabalhava para o CERN, uma das preocupações de Berners-Lee era em como preservar e difundir a informação que era gerada pelos experimentos: ele entendia que se essa informação pudesse ser facilmente acessada por mais cientistas, a velocidade das pesquisas poderia ser aumentada. Apoiando-se em ideias que já vinham sendo maturadas desde a década de 50 (o termo hipertexto, por exemplo, foi usado pela primeira vez por Ted Nelson pouco depois do fim da Segunda Guerra Mundial), Berners-Lee criou o conceito de uma

 matriz de informação. Ao invés de acessarmos as informações usando a lógica de uma árvore, ele imaginou que poderíamos acessar essas mesmas informações usando círculos e setas. Ou seja, as setas funcionam como os links que nos levam por diferentes lugares, para diferentes círculos de informação. Estava criado o conceito básico, que acabou evoluindo e se transformando na Web como conhecemos hoje.

 Talvez o mais surpreendente do primeiro documento proposto por Berners-Lee é que alguns dos conceitos – e até mesmo dos termos que se tornaram tão comuns hoje em dia – já estão lá: browsers, como programas de computador, hiperlinks (ou links) como maneiras de pular de um conjunto de informações para outro, além, é claro, do termo WEB, que definiria boa parte da vida do final do século XX e desse começo de século XXI.

18 Quase dois anos depois, em 6 de agosto de 1991, Berners-Lee colocou no ar o primeiro site de internet, o info.cern.ch.

 Passado um quarto de século, a Web é um dos grandes motores da economia moderna (basta lembrar que empresas como Google, Facebook ou Yahoo! simplesmente não existiriam). Mais que isso, a Web talvez seja a maior marca da evolução tecnológica que pode fazer a humanidade realmente mudar o patamar da história numa velocidade inédita. A Web já alcança bilhões mundo afora e transforma a vida de indivíduos, empresas e nações por onde passa, num processo que está apenas em sua infância.

(Disponível em <http://olhardigital.uol.com.br/olhar2013/http://olhardigital.uol.com.br/noticia/40769/40769>. Acessado em 12/03/2014. Adaptado.)

#### **01 - Sobre Sir Timothy Berners-Lee e a criação da** *World Wide Web,* **é correto afirmar:**

- a) A criação da *World Wide Web* teve como fundamentos ideias completamente novas e desconhecidas.
- b) Ao criar a WWW, Berners-Lee já previu que ela possibilitaria o contato entre pessoas através de redes sociais.
- c) O objetivo de Berners-Lee ao criar a WWW era facilitar o acesso de cientistas às informações.
- d) Os principais conceitos utilizados no início da WWW foram posteriormente abandonados.
- e) O primeiro site de internet da história foi criado simultaneamente com a *World Wide Web.*

#### **02 - É correto afirmar que o conceito básico da** *World Wide Web***:**

- a) permite o acesso a informações a partir da noção da lógica de uma árvore.
- b) rejeita o conceito de matriz de informações.
- c) demorou a se tornar conhecido no mundo todo, motivo pelo qual a internet ainda está em sua infância.
- d) baseia-se na noção de que um link direciona o usuário da internet para diferentes círculos de informação.
- deixou de ser usado quando o primeiro site de internet foi criado.

#### **03 - Passados vinte e cinco anos da criação da World Wide Web, é correto afirmar que ela:**

- a) representa um avanço tecnológico muito grande e que pode mudar a história da humanidade rapidamente.
- b) teve impacto insignificante sobre a economia, porque o surgimento de novas empresas aconteceria sem ela.
- c) provocou a desaceleração da evolução tecnológica.
- d) perdeu seu objetivo inicial, que era o de propagar informações, e se tornou uma ferramenta para fins comerciais.
- e) tem como característica difundir informações que são rapidamente descartadas.

#### **04 - Assinale a alternativa que traz os termos que substituem corretamente a palavra "como" nas linhas 3 e 19, respectivamente.**

- a) porque tal qual.
- b) conforme a exemplo de.
- c) porque na qualidade de.<br>d) na qualidade de conform
- na qualidade de conforme.
- e) conforme porque.

#### **05 - Considere a seguinte sentença e os termos nela sublinhados:**

"O pastelzinho de ricota e uva-passa que a dona Maria faz é tão bom que até ganhou um troféu num concurso."

#### **Assinale a alternativa que apresenta as formas plurais corretas para os termos sublinhados.**

- a) pastelzinhos uvas-passa troféis.
- b) pastéizinhos uvas-passas troféus.
- c) pastéizinhos uva-passas troféus.
- d) pasteizinhos uvas-passa troféis.
- e) pasteizinhos uvas-passas troféus.

#### **06 - Observe a charge ao lado. Nela, o efeito de humor:**

- a) é veiculado pela informação visual da cara de desconfiança que o médico faz, ao escutar a resposta do paciente.
- b) é causado pela interpretação do paciente de que o médico é um agente policial disfarçado, que pode prendê-lo em razão de uma confissão inadvertida.
- c) resulta da interpretação que o paciente faz do verbo "ter" como "possuir bens", num contexto em que se esperava que ele dissesse o que sente.
- d) é veiculado pela informação visual relativa à posição das mãos do paciente.
- e) resulta do título "licença médica", que permite interpretar que um político corrupto qualquer solicita licença médica para não ter seu mandato cassado.

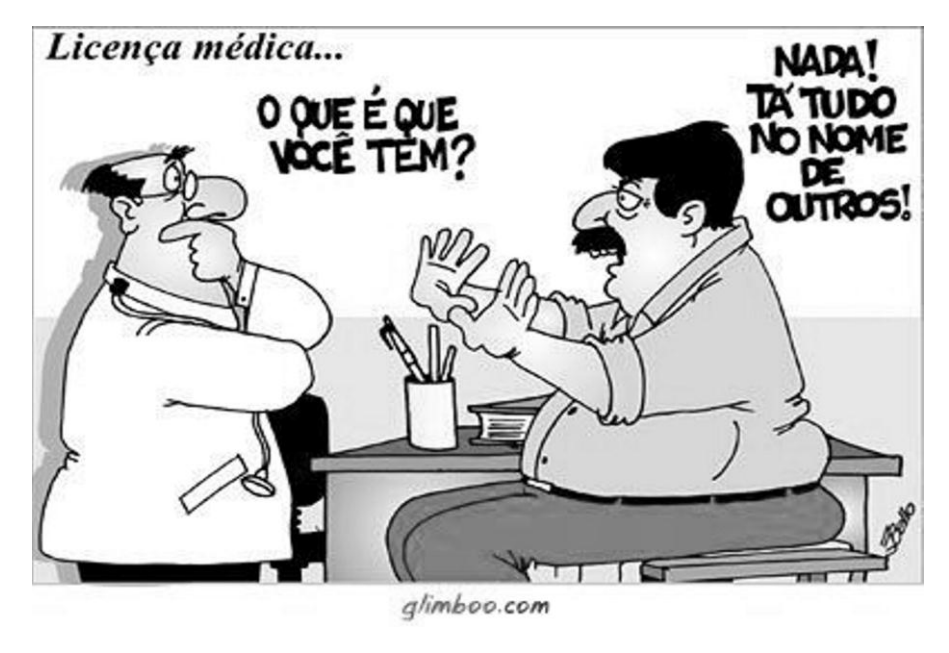

- **07 - Assinale a alternativa que traz a palavra que substitui corretamente o verbo haver na sentença "O cientista Tim Berners-Lee criou a internet há 25 anos".**
	- a) fazem.<br>b) têm.
	- têm.
	- c) tem.
	- d) fizeram.
	- e) faz.

**08 - Assinale a alternativa que reescreve corretamente a seguinte sentença: "Acabou a minha amada férias".**

a) Acabaram as minhas amadas férias.

- b) Acabou as minhas amadas férias.
- c) Acabou a minha amadas férias.
- d) Acabaram a minha amada férias.
- e) Acabou as minha amada férias.

#### **09 - Considere a frase: "Chega amanhã a Curitiba um representante da FIFA, o qual deve avaliar o entorno do estádio". Se fosse noticiada a chegada de seis pessoas, a frase deveria ser reescrita como:**

- a) Chega amanhã a Curitiba seis representante da FIFA, o qual deve avaliar o entorno do estádio.
- b) Chegam amanhã a Curitiba seis representantes da FIFA, os quais devem avaliar o entorno do estádio.
- c) Chega amanhã a Curitiba seis representantes da FIFA, os qual devem avaliarem o entorno do estádio.
- d) Chegam amanhã a Curitiba seis representante da FIFA, os quais deve avaliar o entorno do estádio.
- e) Chegam amanhã a Curitiba seis representantes da FIFA, os quais devem avaliarem o entorno do estádio.

#### **10 - Assinale a alternativa que apresenta as formas ortográficas corretas para as palavras que devem preencher as lacunas na frase abaixo.**

**Chegando ao trabalho, o \_\_\_\_\_\_\_\_ parlamentar entrou no elevador, que já estava com \_\_\_\_\_\_\_\_ de lotação. O \_\_\_\_\_\_\_\_ lhe disse que abriria uma \_\_\_\_\_\_\_\_ e o deixaria entrar mesmo assim.**

- a) asseçor excesso acensorista exceção.
- b) acessor ecesso ascensorista excessão.

c) assessor – ecesso – acensorista – excessão.

- d) assessor excesso ascensorista exceção.
- e) aceçor exceço acensorista exceção.

### **LEGISLAÇÃO**

- **11 - Acerca dos direitos e garantias fundamentais previstos na Constituição Federal, considere as afirmativas abaixo:**
	- **1. Homens e mulheres são iguais em direitos e obrigações.**
	- **2. É livre a manifestação do pensamento, sendo vedado o anonimato.**
	- **3. É vedada a associação para fins de crítica ao Governo.**

#### **Assinale a alternativa correta.**

- a) Somente a afirmativa 1 é verdadeira.
- ►b) Somente as afirmativas 1 e 2 são verdadeiras.
- c) Somente as afirmativas 2 e 3 são verdadeiras.
- d) Somente as afirmativas 1 e 3 são verdadeiras.<br>e) As afirmativas 1, 2 e 3 são verdadeiras.
- As afirmativas 1, 2 e 3 são verdadeiras.

#### **12 - Assinale a alternativa que apresenta três dos direitos dos servidores ocupantes de cargo público previstos na Constituição Federal.**

- a) Seguro-desemprego, salário mínimo e férias remuneradas.
- b) Fundo de garantia por tempo de serviço, irredutibilidade do salário e décimo terceiro salário.
- ►c) Salário mínimo, licença à gestante e salário-família.
- d) Participação nos lucros, aviso prévio e repouso semanal remunerado.
- e) Licença paternidade, seguro-desemprego e décimo terceiro salário.

#### **13 - Acerca das disposições constitucionais relativas à administração pública, considere as seguintes afirmativas:**

- **1. A administração pública obedecerá aos princípios de legalidade, impessoalidade, moralidade, publicidade e eficiência.**
- **2. O prazo de validade de concurso público para o provimento de cargo efetivo será de até 4 (quatro) anos, prorrogável uma vez, por igual período.**
- **3. É garantido ao servidor público civil o direito à livre associação sindical.**

#### **Assinale a alternativa correta.**

- a) Somente a afirmativa 3 é verdadeira.
- b) Somente as afirmativas 1 e 2 são verdadeiras.
- c) Somente as afirmativas 2 e 3 são verdadeiras.
- ►d) Somente as afirmativas 1 e 3 são verdadeiras.
- e) As afirmativas 1, 2 e 3 são verdadeiras.

#### **14 - NÃO é um requisito básico para a investidura em cargo público:**

- ►a) ser brasileiro nato.
- b) estar quite com as obrigações militares e eleitorais.
- c) ter a idade mínima de 18 (dezoito) anos.
- d) estar apto física e mentalmente.
- e) gozar dos direitos políticos.

#### **15 - Assinale a alternativa que NÃO apresenta uma forma de provimento de cargo público prevista na Lei nº 8.112/90 (Estatuto dos Servidores Públicos da União).**

- a) Nomeação.
- b) Promoção.
- c) Reversão.
- d) Reintegração.
- ►e) Permuta.

**16 - Acerca da Lei de Licitações (Lei 8.666/1993), identifique como verdadeiras (V) ou falsas (F) as seguintes afirmativas:**

- **( ) A licitação destina-se a garantir a observância do princípio constitucional da isonomia.**
- **( ) A licitação destina-se a garantir a seleção da proposta mais vantajosa para a administração.**
- **( ) A licitação destina-se a garantir a promoção do desenvolvimento nacional sustentável.**

**Assinale a alternativa que apresenta a sequência correta, de cima para baixo.**

 $\blacktriangleright$ a) V – V – V.

- b)  $V V F$ .
- c) V F V.
- d) F F V.
- $\begin{bmatrix} 1 \\ 2 \\ 6 \end{bmatrix}$  F V F.
- **17 - Com base na lei que regula o processo administrativo no âmbito da Administração Pública Federal (Lei nº 9.784/99), considere as seguintes afirmativas:**
	- **1. Essa lei estabelece normas básicas sobre o processo administrativo no âmbito da Administração Federal direta e indireta.**
	- **2. Essa lei visa, em especial, a proteção dos interesses da Administração Pública no controle dos administrados.**
	- **3. Essa lei visa, em especial, o melhor cumprimento dos fins da Administração.**

#### **Assinale a alternativa correta.**

- a) Somente a afirmativa 3 é verdadeira.
- ►b) Somente as afirmativas 1 e 3 são verdadeiras.
- c) Somente as afirmativas 2 e 3 são verdadeiras.
- d) Somente as afirmativas 1 e 2 são verdadeiras.
- e) As afirmativas 1, 2 e 3 são verdadeiras.

#### **18 - De acordo com o Código Civil, são pessoas jurídicas de direito privado:**

- a) a União.
- os Estados Federados.
- c) os Municípios.
- d) as autarquias.
- ►e) os partidos políticos.

#### **19 - Considere as seguintes indenizações:**

- **1. Ajuda funeral.**
- **2. Diárias.**
- **3. Transporte.**
- **4. Auxílio-moradia.**

#### **Constituem indenizações ao servidor, segundo a Lei 8.112/90:**

- a) 1 e 4 apenas.
- $\blacktriangleright$ b) 2, 3 e 4 apenas.
- c) 1 e 2 apenas.
- d) 1, 2 e 4 apenas.
- e) 3 e 4 apenas.

#### **20 - Servidor Público que deixa de praticar, indevidamente, ato de ofício, com objetivo de prejudicar inimigo pessoal, comete em tese crime de:**

- a) condescendência criminosa.
- b) peculato.
- ►c) prevaricação.
- d) concussão.
- e) corrupção ativa.

#### **MATEMÁTICA**

#### **21 - Uma papelaria realiza serviços de fotocópias utilizando a tabela de preços a seguir:**

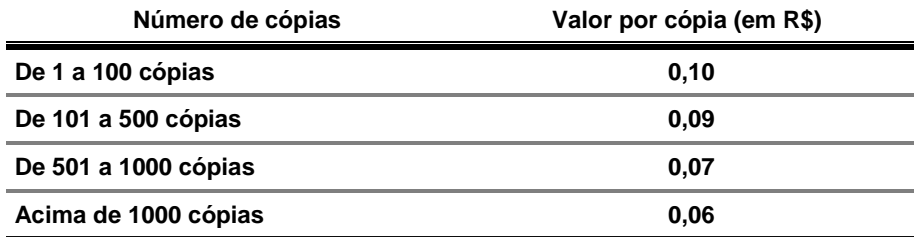

#### **Sendo assim, que valor deverá pagar, em reais, um cliente que solicita 1150 cópias?**

 $\blacktriangleright$ a) 69,00.

b) 80,50.

c) 85,00.

d) 90,00. e) 103,50.

## **22 - Qual dos intervalos numéricos abaixo contém o número 5/18?**

- a) [-1,0]. b) [1,2]. c) [-2,1/10]. d) [1/5,1/4].
- $\blacktriangleright$ e) [-1,1/3].

**23 - Identifique como verdadeiras (V) ou falsas (F) as seguintes afirmativas:**

- $( ) 1/2 = 0,5.$
- **( ) 1/2 é menor que 1/3.**
- **( ) 2/5 é maior que 3/4.**
- **( ) A soma das frações 2/3 e 3/2 vale 1.**

**Assinale a alternativa que apresenta a sequência correta, de cima para baixo.**

- a)  $V V V V$ .<br>b)  $V F V F$ .  $V - F - V - F$ . c)  $F - V - F - V$ .
- d)  $F V V V$ .
- $\blacktriangleright$ e) V F F F.
- **24 - Pedro e João apostam uma corrida em uma pista circular começando do mesmo ponto e correndo em sentido horário. A velocidade de ambos é constante e Pedro corre duas vezes mais rápido que João. Quantas voltas João terá dado no momento em que ele e Pedro se encontrarem pela primeira vez depois da largada?**
	- $\blacktriangleright$ a) 1.
	- b) 2.
	- c)  $3.$ <br>d)  $4.$
	- d) 4.<br>e) 5.
	- e)
- **25 - Uma piscina contém 10 m<sup>3</sup> de água misturada com cloro, na proporção de 99 partes de água para 1 parte de cloro. Quantos litros de cloro há na piscina?**
	- a) 10.
	- $\blacktriangleright$ b) 100.
	- c) 1000.<br>d) 10000
	- 10000.
	- e) 100000.
- **26 - A legenda de um mapa traz a indicação: "Escala 1/50000". Considerando essa escala, identifique como verdadeiras (V) ou falsas (F) as seguintes afirmativas:**
	- **( ) Uma rua que mede 1 cm no mapa tem medida real igual a 500 m.**
	- **( ) Se a distância entre dois pontos no mapa é 25 cm, então a distância real entre os dois pontos é 1,25 km.**
	- **( ) Se um terreno tem área real de 10000 m<sup>2</sup> , então sua área no mapa é 4 cm<sup>2</sup> .**
	- **( ) Um terreno que tem área real de 1 km<sup>2</sup> tem no mapa área de 40 cm<sup>2</sup> .**
	- **( ) A expressão "Escala 1/50000" significa que um comprimento de 1 cm medido no mapa corresponde a uma medida real de 50 m.**

**Assinale a alternativa que apresenta a sequência correta, de cima para baixo.**

 $\blacktriangleright$ a) V – F – V – F – F. b)  $F - V - V - V - F$ . c)  $F - F - F - V - V$ .

- d)  $V V F F V$ .
- e)  $F F V V F$ .
- **27 - Celso está usando sua calculadora para determinar a porcentagem de seu salário gasta em entretenimento. Ao realizar a divisão do valor gasto pelo valor total de seu salário, a calculadora mostra a dízima periódica 0,10101010...**

**A fração que representa a porcentagem do salário de Celso gasta em entretenimento é:**

- a) 1/10.
- b) 9/10.
- ►c) 10/99.
- d) 89/99.
- e) 99/10.
- **28 - Uma folha de papel tem espessura de 0,05 mm. Quantas folhas devem ser empilhadas para obter uma pilha de 3 m de altura?**
	- a) 3000.
	- b) 6000.
	- c) 30000.
	- ►d) 60000.
	- e) 300000.
- **29 - Uma pesquisa realizada em uma faculdade revela que 60% dos alunos já reprovaram alguma vez na disciplina X. Destes, 30% tornaram a reprovar na mesma disciplina e, desses últimos, 5% reprovaram pela terceira vez na mesma disciplina. Sendo assim, a porcentagem de alunos que reprovaram três vezes na disciplina X é de:**
	- a) 9%.
	- $\blacktriangleright$ b) 0,9%.
	- c) 0,09%.
	- d) 0,009%.
	- e) 0,0009%.
- **30 - Se aplicarmos um capital a juros simples de 1% ao mês, quanto tempo devemos esperar até que o capital investido dobre?**
	- a) 8 anos.
	- b) 8 anos e 2 meses.
	- ►c) 8 anos e 4 meses.
	- d) 8 anos e 6 meses.
	- e) 8 anos e 7 meses.

### **INFORMÁTICA**

#### **31 - No Sistema Operacional Windows 8.1, qual ferramenta é utilizada para pesquisar arquivos?**

- a) Gerenciador de Arquivos.
- ►b) Explorador de Arquivos.
- c) Internet Explorer.
- d) Localizador de Arquivos.
- e) Windows Explorer.

**32 - Assinale a alternativa que apresenta o comando para abrir uma nova janela anônima no navegador Google Chrome.**

- a) Alt+A
- b) Alt+N
- 
- ►c) Ctrl+Shift+N<br>d) Ctrl+Shift+P d) Ctrl+Shift+P
- Crtl+Alt+P

**33 - No Navegador Internet Explorer 9, onde está localizado o bloqueador de pop-ups?**

- a) No Arquivo.
- b) Nas Configurações.
- c) Em Editar.
- d) Em Exibir.
- ►e) Nas Ferramentas.
- **34 - Ao ser efetivado como funcionário na UFPR, você terá uma conta no Webmail da UFPR. Assinale a alternativa que apresenta um endereço sintaticamente correto de e-mail.**
	- a) ftp://maria@ufpr.br
	- b) www.maria@ufpr.br
	- c) www.ufpr.br\maria
	- ►d) maria@ufpr.br
	- e) Maria/ufpr.br
- **35 - Qual dos serviços abaixo é um sistema de gerenciamento de nomes hierárquico e distribuído, visando resolver nomes de domínios em endereços de rede (IP)?**
	- ►a) DNS
	- b) ftp
	- c) http
	- d) https
	- e) WWW

#### **36 - Dentro do contexto de segurança de informação, integridade é:**

- a) Proteger uma informação contra acesso não autorizado.
- ►b) Proteger a informação contra alteração não autorizada.
- c) Garantir que um recurso esteja disponível sempre que necessário.
- d) Evitar que uma entidade possa negar que foi ela quem executou uma ação.
- e) Verificar se a entidade é realmente quem ela diz ser.

#### **37 - No MS Excel 2007, para rolar uma linha para cima ou para baixo:**

- 
- a) pressione Shift e então a tecla de SETA PARA CIMA ou SETA PARA BAIXO.<br>b) pressione ALT e então a tecla de SETA PARA CIMA ou SETA PARA BAIXO. b) pressione ALT e então a tecla de SETA PARA CIMA ou SETA PARA BAIXO.
- c) pressione Ctlr e então a tecla de SETA PARA CIMA ou SETA PARA BAIXO.
- ►d) pressione SCROLL LOCK e então a tecla de SETA PARA CIMA ou SETA PARA BAIXO.
- e) pressione PAGE UP ou PAGE DOWN.

#### **38 - No MS Excel 2007, qual das alternativas apresenta o equivalente à função =CONCATENAR(A1;B1)?**

- $\blacktriangleright$ a) =A1&B1
- b)  $=A1!B1$
- c) =A1@B1
- d) =A1#B1
- $e$ )  $=$ A1\$B1
- **39 - No MS Word 2007, em qual das abas encontra-se a definição de idioma utilizado para verificar a ortografia e a gramática do texto selecionado?**
	- a) No Início.
	- b) No Layout da Página.
	- ►c) Na Revisão.
	- d) Nas Referências.
	- e) Nos Suplementos.
- **40 - No MS PowerPoint 2007, qual é a extensão do arquivo gerado ao se salvar como "Apresentação de Slides do PowerPoint"?**
	- a) ppt<br>b) potr
	- potm
	- c) potx
	- d) xps
	- ►e) ppsx